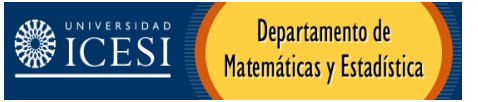

Examen Final de Inferencia Estadística Cali, Noviembre 28 de 2006

NO SE RESPONDERÁN PREGUNTAS DURANTE EL EXAMEN.

- 1. Un estudiante de Ingeniería que hace su práctica en una Agencia para Protección Ambiental, ha sido encargado de resolver el problema de establecer normas para la cantidad permisible de ciertos productos químicos tóxicos en lagos y ríos de agua dulce. Una medida común de la toxicidad para cualquier contaminante es la concentración del contaminante que matará la mitad de los especimenes de prueba en un intervalo de tiempo dado (normalmente 96 horas para los peces). Esta medida se denomina CL50 (concentración letal que mata el 50% de los especimenes de prueba). En muchos estudios las mediciones de ln(CL50) tienen una distribución normal y por lo tanto los análisis se basan en los datos de ln(CL50). Los estudios de los efectos del cobre en cierta especie de peces (digamos especie A) revelan que la varianza de las mediciones de ln(CL50) tiene un valor alrededor de 0.4, con las mediciones de las concentraciones en miligramos por litro.
	- a. Si hay que efectuar  $n = 10$  estudios de CL50 para cobre, encuentre la probabilidad de que la media de la muestra de ln(CL50) difiera de la verdadera media de la población en no más de 0.5.
	- b. Si se requiere que la media muestral difiera a lo más en 0.5 de la media de la población, con una probabilidad de 0.95 ¿cuántas pruebas deben efectuarse? (Nota: en el muestreo siempre se aproxima por exceso)
- 2. Se prueba una operación de línea de producción para ver la exactitud del peso de llenado (en onzas por envase) con las siguientes hipótesis:

Hipótesis Conclusión y acción

 $H_0: \mu = 16$  Llenado correcto; seguir trabajando.

 $H_1: \mu \neq 16$ Llenado fuera de la norma; parar y ajustar la máquina.

El tamaño de la muestra es 30 y la desviación estándar de la población es  $\sigma = 0.8$ . Utilizando un  $\alpha = 0.05$ 

- a. ¿Cuál es la probabilidad de cometer un error de tipo II cuando la máquina llena los envases con 0.5 onzas por debajo del valor de llenado correcto?
- b. ¿Cuál es la potencia de la prueba estadística cuando la máquina llena los envases con un exceso de 0.5 onzas?
- 3. Se recolectan datos para determinar si hay diferencia entre las varianzas de los ingresos diarios (\$000) en dos tiendas. Dados los siguientes datos y con una significancia del 5% ¿considera usted que existe suficiente evidencia para afirmar que las varianzas de ambas tiendas son diferentes? Justifique.

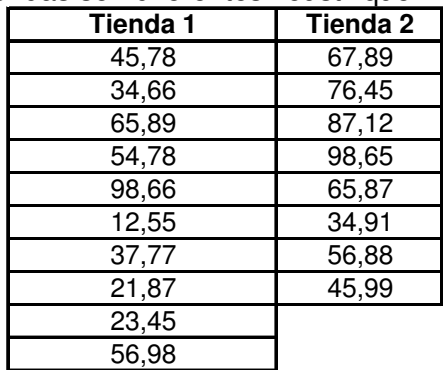

4. En febrero de 1995, la media de los costos de un viaje redondo en avión era de US \$258 (USA TODAY, 1995). En una muestra aleatoria de 15 boletos de viaje redondo en el mes de marzo se obtuvieron los siguientes datos

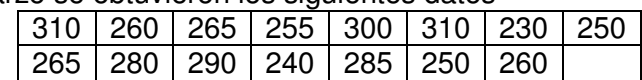

Suponiendo que los costos se distribuyen normalmente:

- a. Construir un intervalo de confianza del 95% para estimar la verdadera media poblacional e identificar y escribir de cuánto es el margen de error o error de estimación alcanzado por dicha muestra.
- b. ¿Permiten los datos verificar que el costo medio de un viaje redondo es diferente de 258? Justifique su respuesta utilizando  $\alpha = 0.05$

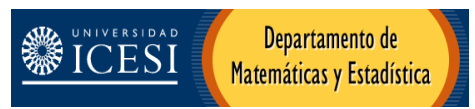

5. TRANSWORLD AIRWAYS desea determinar si existe una relación sistemática entre el número de vuelos que las personas toman y su ingreso. Con base en los siguientes datos correspondientes a 100 viajeros, ¿cuál es su conclusión respecto a la relación de las dos variables con un nivel de significancia del 5%?

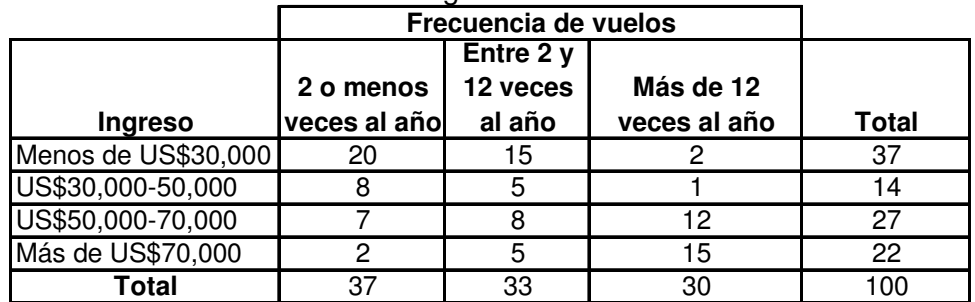

6. Un administrador que trabaja en un departamento de investigación está preparando un estudio sobre el comportamiento del consumidor. Con los datos recolectados por él, quiso determinar si existe una relación causa-efecto entre el ingreso del consumidor y los niveles de consumo. Para ello construyó un modelo de regresión lineal simple mediante el método de mínimos cuadrados, tomando como variable independiente el nivel de Ingresos X (\$000) y como variable de respuesta el nivel de consumo Y (\$000). Con una confiabilidad del 95% entre muchos de los reportes que obtuvo, se destaca el siguiente usando un software estadístico.

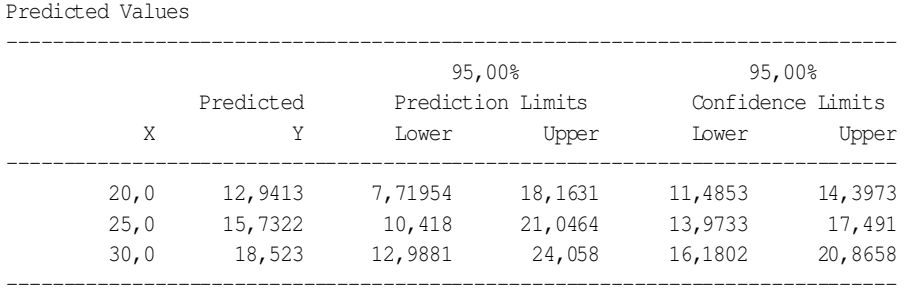

Con base en la anterior tabla usted debe completar las siguientes frases.

- a. Con un 95% de confiabilidad, un consumidor con ingreso de 20 tendrá un consumo entre  $\frac{2}{3}$  y  $\frac{2}{3}$
- b. Con 95% de confiabilidad, un grupo de consumidores, todos con ingreso de 30, tendrán un consumo promedio entre \$\_\_\_\_\_\_\_\_\_\_ y \$\_
- 7. Cada año, los estudiantes de noveno grado en el suroeste del estado de Ohio deben presentar un examen de aptitud. El archivo anexo contiene datos de 47 distritos escolares en ese estado para 1994-1995. Las variables en el conjunto de datos son: "% aprobados" es el % de estudiantes que pasa la prueba de aptitud; "% asistencia" es el promedio de los porcentajes diarios de estudiantes que asisten a clase. Suponga que se construye un modelo de regresión lineal por mínimos cuadrados donde "% aprobados" es la variable dependiente y "% asistencia" es la variable independiente.
	- a. Complete los espacios en blanco de las tablas anexas donde se necesite.
	- b. Plantee y resuelva la hipótesis correspondiente a la tabla de análisis de varianza anexa.
	- c. Escriba el modelo de regresión lineal ajustado a esta serie de datos e interprete la pendiente del modelo.
	- d. Con base en este modelo, calcule el porcentaje medio de aprobados para un porcentaje promedio diario del 95% de estudiantes que asisten a clase en una de las instituciones del distrito escolar.
	- e. Plantee, resuelva e interprete el resultado de la prueba de hipótesis inherente a  $\beta_1$  con un  $\alpha$ =0,05
	- f. Calcule e interprete el coeficiente de determinación del modelo.
	- g. Plantee y resuelva las hipótesis correspondientes a la verificación de cada uno de los supuestos del modelo con un  $\alpha=0,05$ . ¿Qué puede decir acerca de la homoscedasticidad de los residuales?
	- h. Plantee y resuelva la hipótesis usual correspondiente al coeficiente de correlación lineal entre las dos variables con un  $\alpha = 0.05$

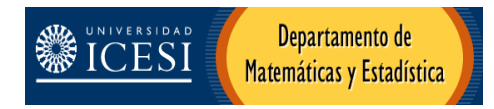

# TABLA DE DATOS PARA LA REGRESIÓN

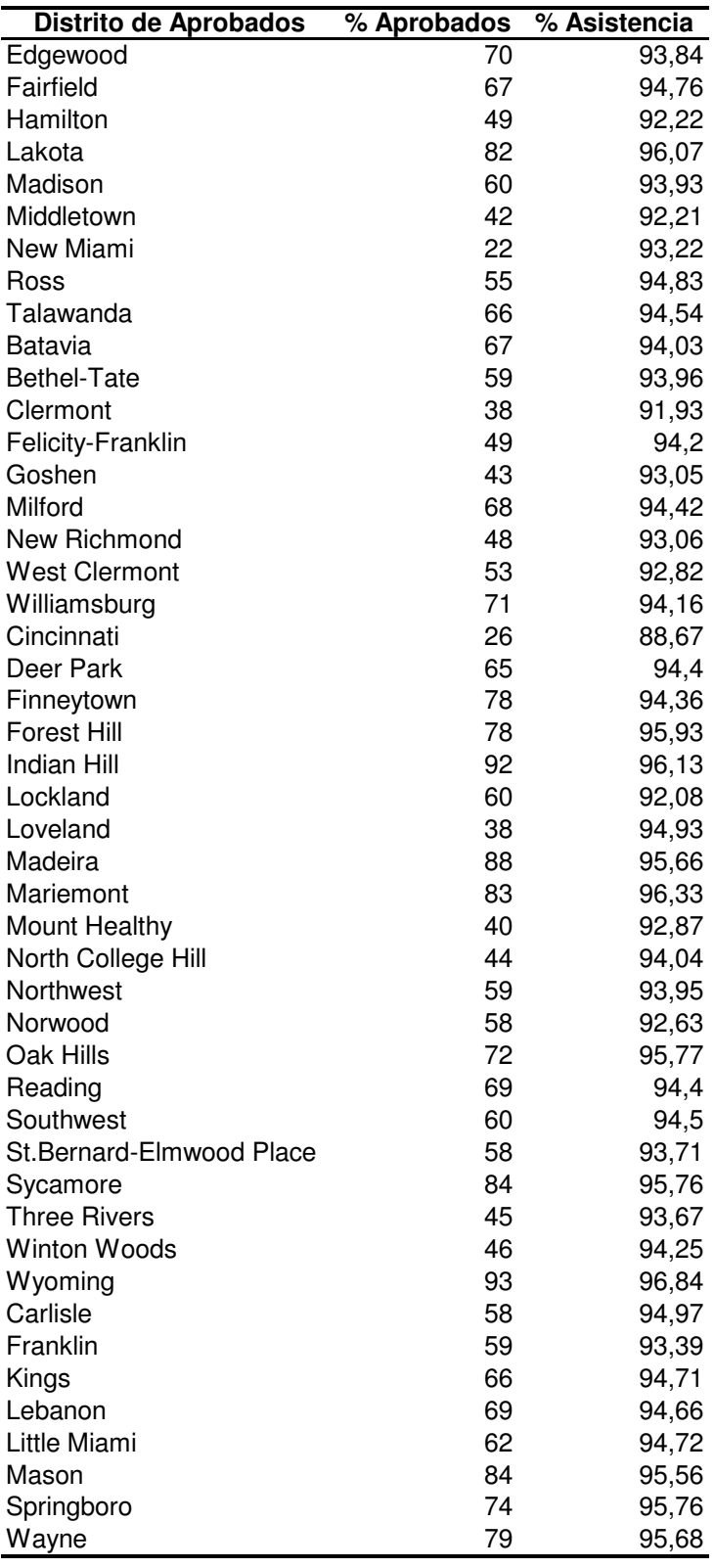

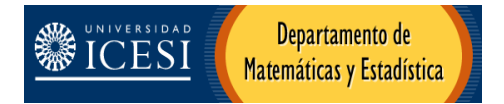

## **FÓRMULAS**

Intervalo de confianza para el promedio muestral con varianza conocida:

$$
\overline{X} \pm Z_{\alpha/2} \frac{\sigma}{\sqrt{n}}
$$

Prueba F para la comparación de varianzas de dos muestras independientes.

2 2 2 2  $\frac{S_1}{S_2^2}$  ,  $S_i$  $F = \frac{S_1^2}{s^2}$ ,  $S_i^2$  Varianza muestral del grupo *i-ésimo*.

Intervalo de confianza para el promedio muestral con varianza desconocida *n*  $\overline{X}$ ± *t* <sub>n−1;α/2</sub>  $\frac{s}{\sqrt{s}}$  , donde *s* es la desviación estándar muestral.

Estadístico de prueba para Independencia de dos variables

$$
X^{2} = \sum_{\text{rodas las celdas}} \frac{(f_{0} - f_{e})^{2}}{f_{e}}, \text{ donde } f_{e} = \frac{\text{total } \text{fila } X \text{ total columna}}{n}
$$

Con (r-1)x(c-1) grados de libertad, r y c número de filas y columnas respectivamente.

Estadístico de prueba para el coeficiente de correlación.

 $n - 2$  $1 - r^2$ − = *r r* ρ , donde el estadístico *t* tiene una distribución t-student con n-2 grados *t*

de libertad

Valores porcentuales de los puntos del examen.

1<sup>er</sup> punto: 15% 2º punto: 15% 3 er punto: 5% 4º punto: 5% 5º punto: 15% 6º punto: 10% 7º punto: 35%

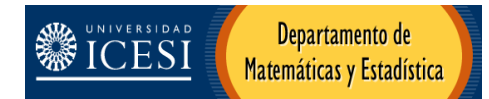

### Regression Analysis

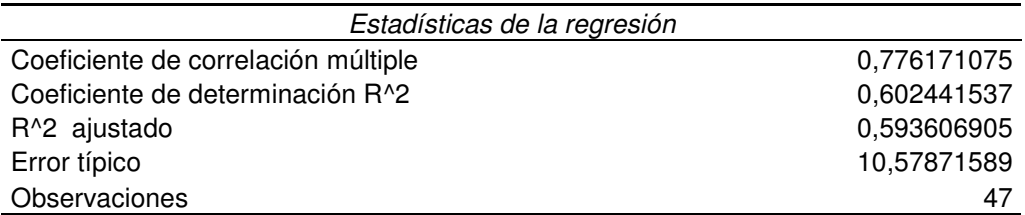

### ANÁLISIS DE VARIANZA

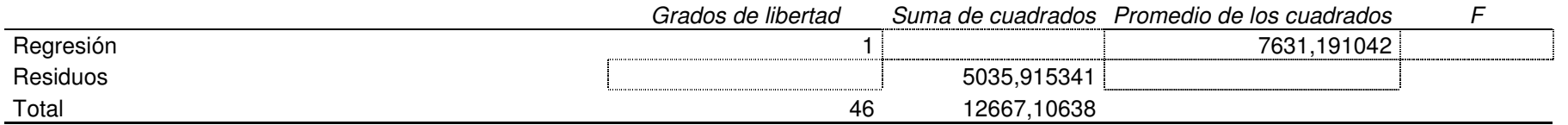

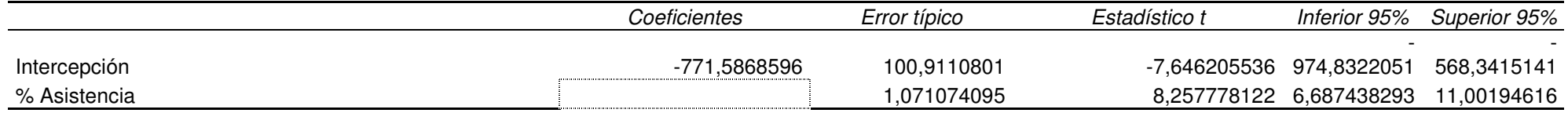

#### **Durbin-Watson Calculations**

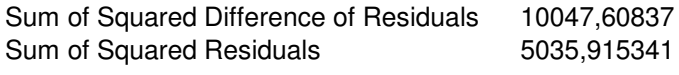

**Durbin-WatsonStatistic 1,995190088**

PRUEBA DE LOS RESIDUALES

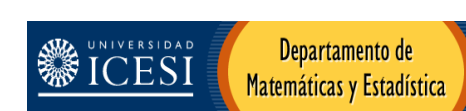

#### **eie**<sub>i</sub> **orden e**<sub>i</sub> **FREC ACUM Fs(x) Ft(x) Fs-Ft Fs-Ft** 11,60094 -30,91535 -30,9153496 1 1 0,0212766 0,00156485 0,01971175 0,019711746 0,463824 -30,039773 30,0397733 30,0397733 30,04255319 0,04255319 0,00204574 0,04050745 0,040507449 4,929343 -16,167997 **PROMEDIO** -16,1679972 1 3 0,06382979 0,06114412 0,00268567 0,002685672 3,877278 -16,025383 0,00000000000010 -16,0253826 1 4 0,08510638 0,06280939 0,022297 0,022296996 0,804919 -12,583148 -12,583148 1 5 0,10638298 0,11456139 -0,00817841 0,008178408 -1,98221 -12,155304 -12,1553041 1 6 0,12765957 0,1226724 0,00498718 0,004987175 -30,91535 -11,895461 **DESV. EST.** -11,8954611 1 7 0,14893617 0,12779075 0,02114542 0,021145424 -12,1553 -10,393561 10,46309803 -10,393561 1 8 0,17021277 0,16026872 0,00994405 0,009944047 1,409657 -9,8197073 -9,81970733 1 9 0,19148936 0,17399155 0,01749781 0,017497808 6,92045 -8,4117519 -8,41175193 1 10 0,21276596 0,21071446 0,00205149 0,002051493 -0,460422 -4,2365557 -4,23655565 1 11 0,23404255 0,34277385 -0,1087313 0,108731296 -3,505697 -4,1823879 -4,18238794 1 12 0,25531915 0,34467862 -0,08935947 0,089359471 -12,58315 -3,5056966 -3,50569664 1 13 0,27659574 0,3687924 -0,09219666 0,092196655 -8,411752 -3,5001989 -3,50019885 1 14 0,29787234 0,3689906 -0,07111826 0,071118257 4,47102 -3,4693148 -3,46931478 1 15 0,31914894 0,37010463 -0,05095569 0,050955693 -3,500199 -1,9822105 -1,98221046 1 16 0,34042553 0,42487095 -0,08444542 0,084445417 3,622527 -1,3808679 -1,38086786 1 17 0,36170213 0,44750201 -0,08579989 0,085799887 9,77064 -0,4604219 -0,46042185 1 1 18 0,38297872 0,48245047 -0,099471744 -0,099471744 13,328 -0,3719749 -0,37197493 1 19 0,40425532 0,48582014 -0,08156482 0,08156482 1,647914 -0,093941 -0,09394102 1 20 0,42553191 0,49641822 -0,0708863 0,070886303 15,0017 0,4638244 0,46382437 1 21 0,44680851 0,51767914 -0,07087063 0,070870628 1,115534 0,7507512 0,7507512 1 22 0,46808511 0,52860048 -0,06051537 0,060515371 13,3466 0,8049189 0,80491891 1 23 0,4893617 0,53066011 -0,04129841 0,041298408 17,1676 1,1155345 1,11553446 1 24 0,5106383 0,54245322 -0,03181492 0,03181492 -30,03977 1,4096567 1,40965666 1 25 0,53191489 0,55358594 -0,02167105 0,021671049 13,5036 1,6479136 1,64791357 1 26 0,55319149 0,56257368 -0,00938219 0,009382189 2,577658 2,5776576 2,57765757 1 27 0,57446809 0,59729706 -0,02282897 0,022828975 -9,819707 3,3482936 3,34829359 1 28 0,59574468 0,62551954 -0,02977486 0,029774857 -16,168 3,6225273 3,62252728 1 29 0,61702128 0,63541107 -0,0183898 0,018389797 -0,371975 3,8772776 3,87727755 1 30 0,63829787 0,64451992 -0,00622205 0,006222049 10,30302 4,3267075 4,32670752 1 31 0,65957447 0,66038742 -0,00081295 0,000812949 -3,469315 4,4710197 4,47101972 1 32 0,68085106 0,66542438 0,01542668 0,01542668 5,647914 4,5810527 4,58105272 1 33 0,70212766 0,66924505 0,03288261 0,032882611 -4,236556 4,9293426 4,92934262 1 34 0,72340426 0,68122138 0,04218287 0,042182873 0,750751 5,6479136 5,64791357 1 35 0,74468085 0,70533032 0,03935053 0,039350535 8,619132 6,9204497 6,92044969 1 36 0,76595745 0,74582689 0,02013056 0,02013056 -11,89546 8,0668645 8,06686454 1 37 0,78723404 0,77964132 0,00759272 0,007592721 -16,02538 8,6191321 8,61913214 1 38 0,80851064 0,7949634 0,01354724 0,013547237 8,066865 9,7706397 9,7706397 1 39 0,82978723 0,82480137 0,00498587 0,004985868 -10,39356 10,303019 10,3030188 1 40 0,85106383 0,83761442 0,01344941 0,013449411 4,581053 10,388071 10,3880706 1 41 0,87234043 0,83960343 0,03273699 0,032736993 -0,093941 11,600941 11,6009412 1 42 0,89361702 0,86623059 0,02738643 0,02738643 3,348294 13,328 13,328 1 43 0,91489362 0,89863464 0,01625898 0,016258978 -4,182388 13,346596 13,346596 1 44 0,93617021 0,89894929 0,03722092 0,037220918 10,38807 13,503601 13,5036014 1 45 0,95744681 0,90157758 0,05586923 0,055869226 -1,380868 15,001701 15,0017013 1 46 0,9787234 0,92418139 0,05454201 0,054542015

4,326708 17,1676 17,1675995 1 47 1 0,94957803 0,05042197 0,050421967 47

Estadístico de Kolmogorov-Smirnov **D <sup>=</sup> 0,10873130**

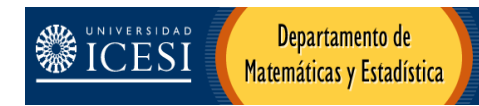

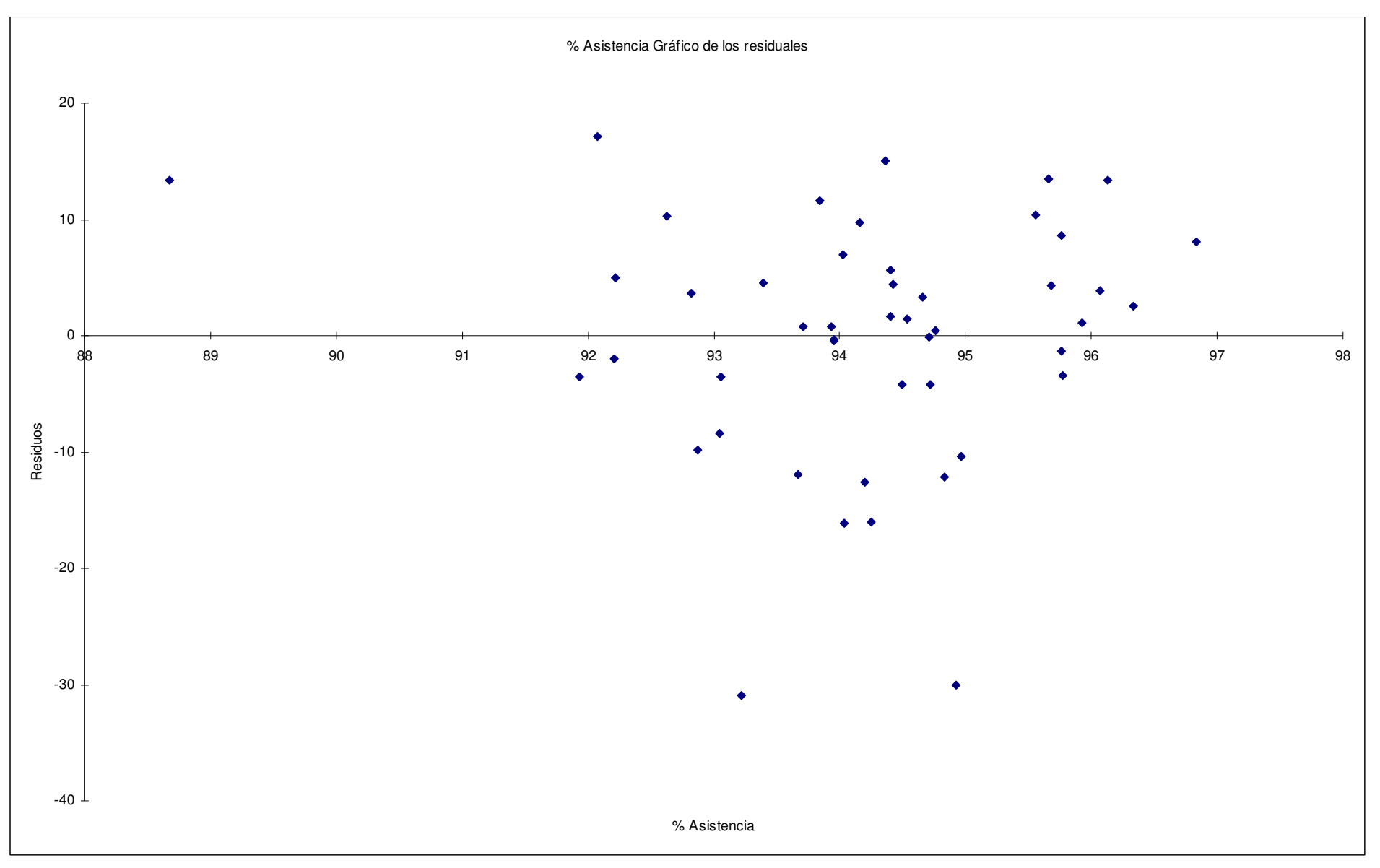